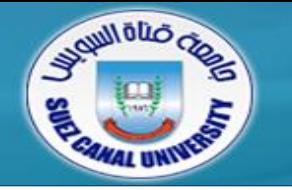

# *Assembly Language*

### **Lecture 5 – Procedures**

#### *Ahmed Sallam*

*Slides based on original lecture slides by Dr. Mahmoud Elgayyar*

# **Outline**

- *Linking to External Library*
	- The Irvine library
- *Stack Operations*
	- Runtime Stack
	- PUSH, POP instructions
- *Defining and Using Procedures*
	- ◆ PROC directive
	- CALL and RET instructions

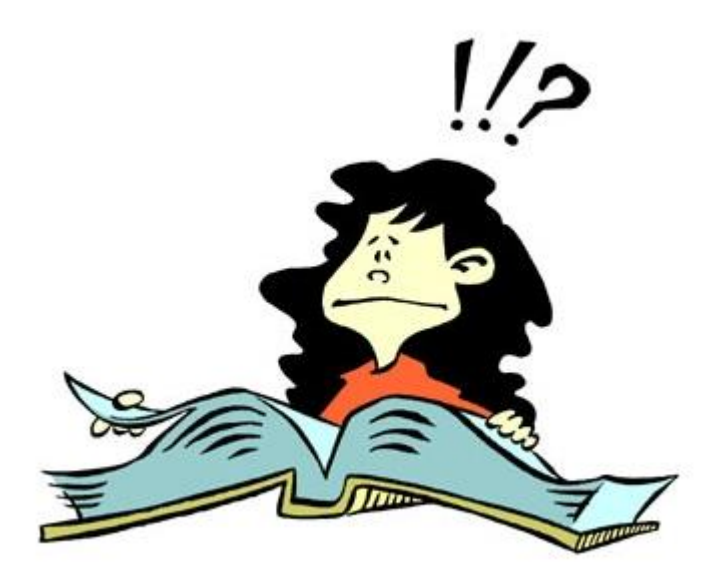

# **Assembly & Execution**

- *We write .asm files containing ASCII (i.e., text) versions of our program*
- *MASM assembles our .asm file into a .obj file – unlinked, Intel32 binary code*
- *All the .obj files are linked to create an executable – a .exe file*
- *The .exe file is loaded into main memory, addresses are resolved, and the program is executed*

#### **Do you remember ?! (Example: Adding and Subtracting Integers <sup>2</sup> nd version)**

```
.386
                                          .model flat, stdcall
                                          .stack 4096
                                          ExitProcess PROTO, dwExitCode:DWORD
                                          DumpRegs PROTO
                                          .code
                                          main PROC
                                              mov eax,10000h ;EAX = 10000h
                                              add eax,40000h ;EAX = 50000h
                                              sub eax,20000h ;EAX = 30000h
                                              call DumpRegs ;display registers
                                              INVOKE ExitProcess, 0
                                          main ENDP
                                          END main
INCLUDE Irvine32.inc
.code
main PROC
    mov eax,10000h ;EAX=10000h
    add eax,40000h ;EAX = 50000h
    sub eax,20000h ;EAX = 30000h
    call DumpRegs ;display registers
    exit
main ENDP
END main
```
# **Link Library Overview**

- *Procedure: Same thing as a "method" in java or a "function" in C*
- *Link Library: A bunch of .obj files merged together*
- *A file containing compiled procedures* 
	- OBJ files are assembled from ASM source files
	- Library built using the Microsoft LIB utility (or similar tool)
- Irvine32.lib *is an example of a link library*
- *Library is linked (i.e., joined) to your .asm file when you build your project*

### **Linking to a Library**

 *Notice the two LIB files:* Irvine32.lib *and* kernel32.lib *(Part of the Microsoft Win32 SDK)*

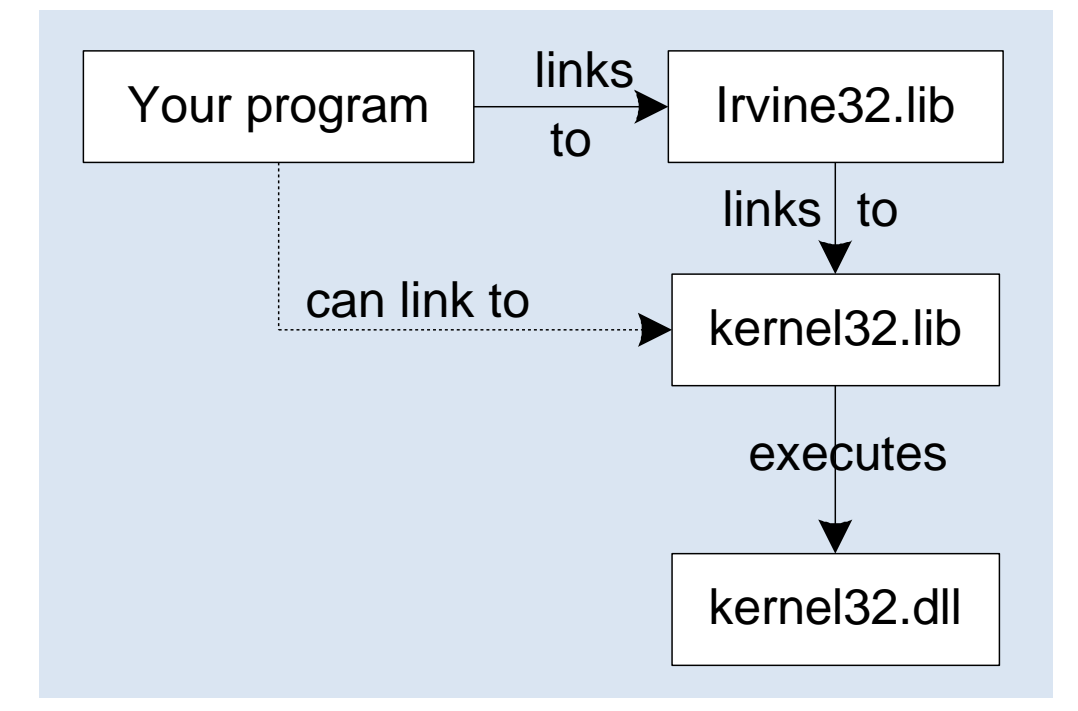

# **Calling a Procedure**

- *Call/Use a (library) procedure using the CALL instruction*
- *Some procedures require input arguments, which must be pre-placed in the proper location => a register*
- *The INCLUDE directive copies in the procedure prototypes (same thing as #include <stdio.h>)*

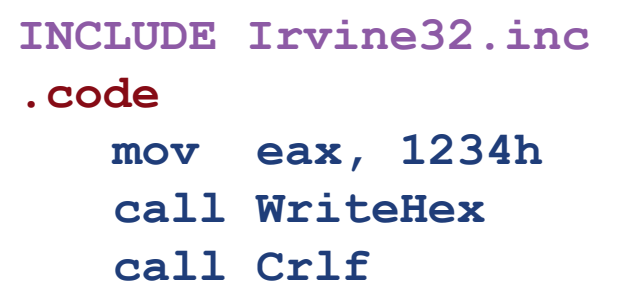

- **mov eax, 1234h ; input argument**
- **call WriteHex ; show hex number**
- **call Crlf ; end of line**

# **Library Procedures**

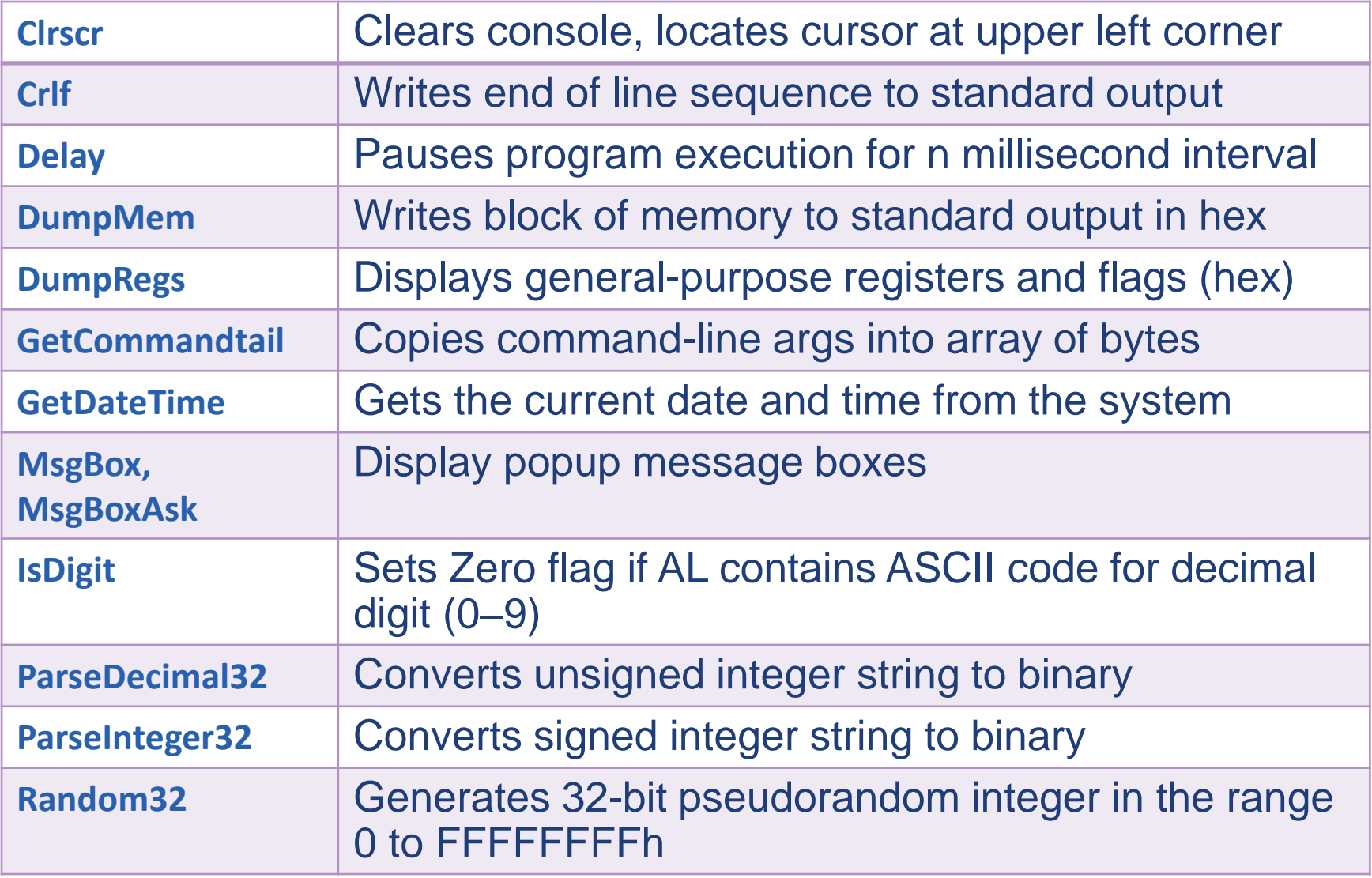

# **Library Procedures**

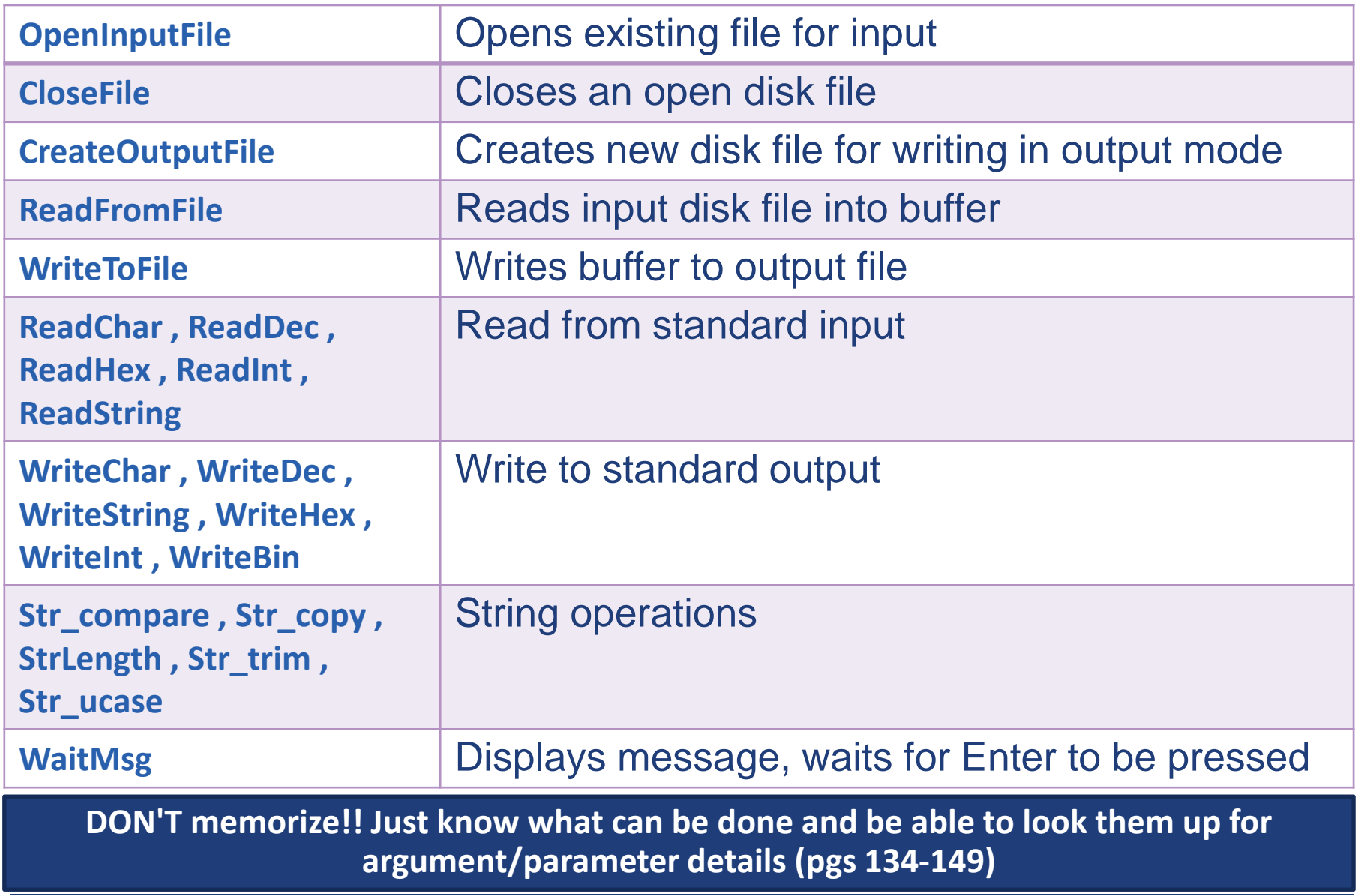

Assembly 11

 *Clear the screen, delay the program for 500 milliseconds, and dump the registers and flags*

**.code**

**call Clrscr**

**mov eax,500**

**call Delay**

**call DumpRegs**

#### Sample output:

**EAX=00000613 EBX=00000000 ECX=000000FF EDX=00000000 ESI=00000000 EDI=00000100 EBP=0000091E ESP=000000F6 EIP=00401026 EFL=00000286 CF=0 SF=1 ZF=0 OF=0**

**.data str1 BYTE "Bus Strikes Really Suck!",0** *Display a null-terminated string and move the cursor to the beginning of the next screen line.*

**.code**

**mov edx,OFFSET str1**

**call WriteString**

**call Crlf**

### **Avoiding call Crlf**

- *Display a null-terminated string and move the cursor to the beginning of the next screen line (use embedded CR/LF)*
	- **.data**
		- **str1 BYTE "The lab was too long!",0Dh,0Ah,0**
	- **.code**
		- **mov edx, OFFSET str1 call WriteString**

**testVal = 35 .code mov eax, testVal call WriteBin ; display binary call Crlf call WriteDec ; display decimal call Crlf call WriteHex ; display hexadecimal call Crlf** *Display an unsigned integer in binary, decimal, and hexadecimal, each on a separate line*

#### **Sample output**:

**0000 0000 0000 0000 0000 0000 0010 0011 35 23**

- *Input a string from the user*
	- EDX points to the string and ECX specifies the maximum number of characters the user is permitted to enter
	- Note: null (zero) byte is automatically added by ReadString

```
.data
   fileName BYTE 80 DUP(0)
.code
   mov edx, OFFSET fileName
   mov ecx, SIZEOF fileName ;readstring will read sizeof-1
```
**call ReadString**

- *Generate and display ten pseudo-random (semi-random) signed integers in the range 0 – 99*
	- Pass each integer to WriteInt (via EAX) and display it on a separate line

**.code**

**mov ecx,10 ; loop counter**

**genNum:**

**mov eax,100 ; ceiling value**

**call RandomRange ; generate random int**

- 
- **call WriteInt ; display signed int**
- **call Crlf ; goto next display line**
- **loop genNum ; repeat loop**

### **Review Questions**

- *1. What types of statements are inside the Irvine32.inc file?*
- *2. (True/False): A link library consists of assembly language source code.*
- *3. Write statements that cause a program to pause for 700 milliseconds.*
- *4. Write statements that prompt the user for an identification number and input a string of digits into an array of bytes.*

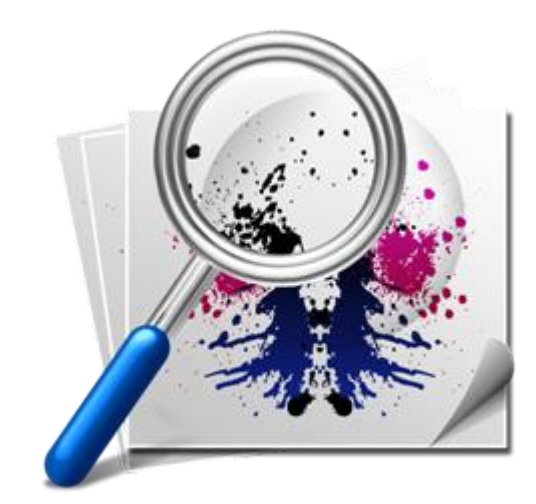

# **Outline**

- *Linking to External Library*
	- The Irvine library
- *Stack Operations*
	- Runtime Stack
	- PUSH, POP instructions
- *Defining and Using Procedures*
	- ◆ PROC directive
	- CALL and RET instructions

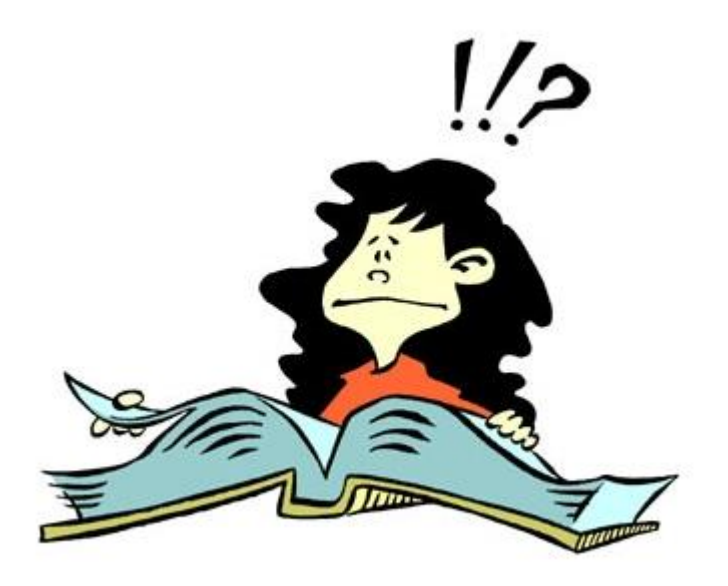

### **Runtime Stack**

- *Imagine a stack of plates:*
	- plates are only added to the top = "*pushed*" on the stack
	- plates are only removed from the top = "*pulled*" from the stack
	- LIFO structure "Last In, First Out"

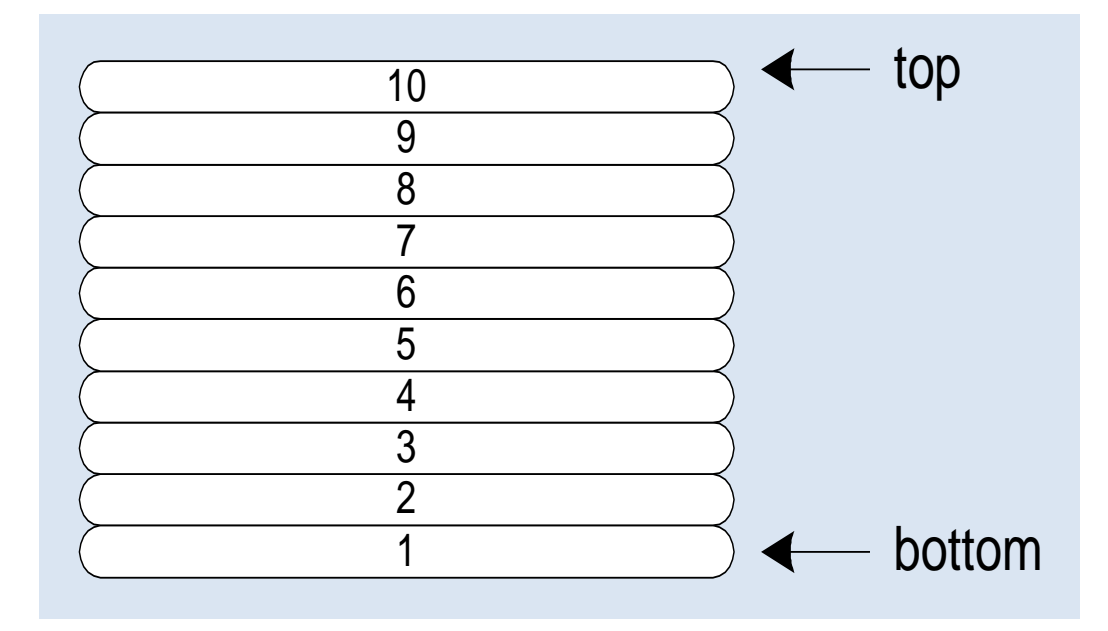

## **x86 CPU Stack**

- *Managed by the CPU, using two registers*
	- $\bullet$  SS (stack segment) Segment being used for stack
	- ESP (stack pointer) Pointer/Address/Offset of TOP of Stack
	- In reality, the stack pointer starts at the highest location in the stack segment

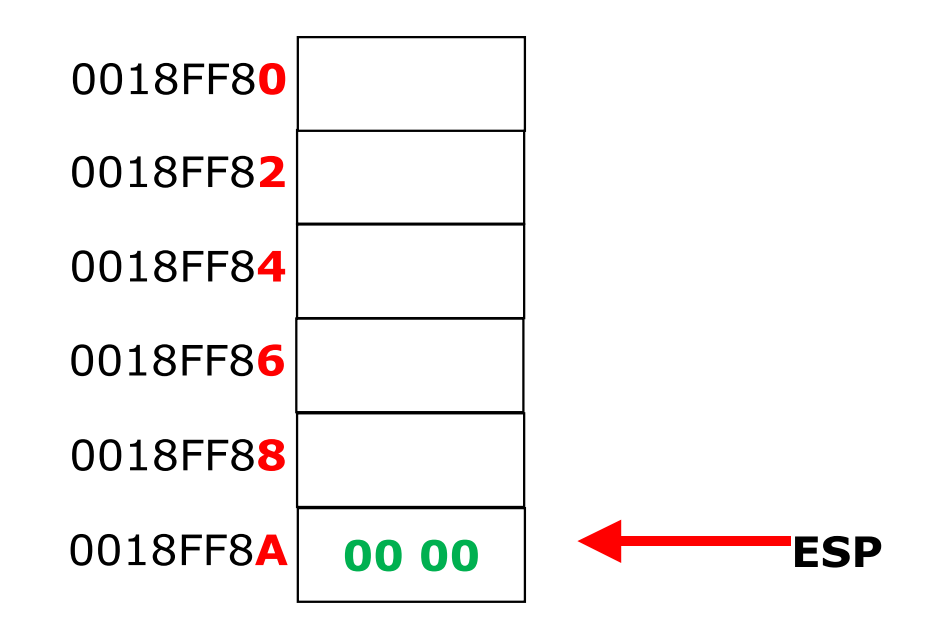

#### **PUSH**

- *1. A 16-bit push operation decrements the stack pointer by 2, and*
- *2. Copies a value into the location pointed to by the stack pointer*

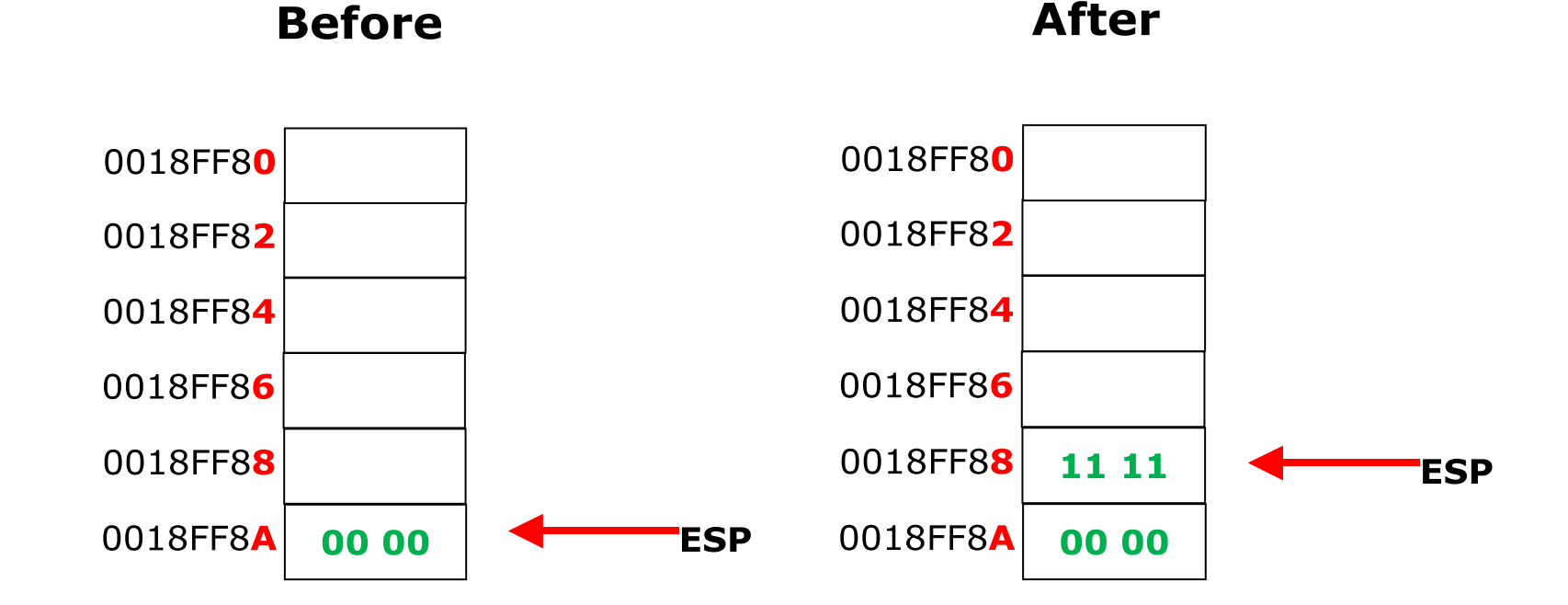

*After pushing two more integers:*

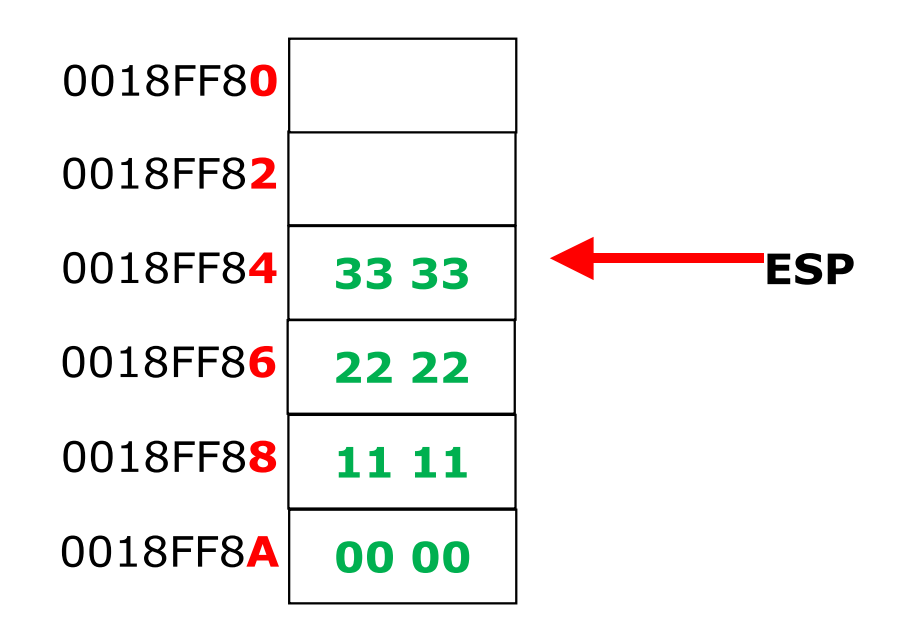

- The stack grows downward (into LOWER addresses/offsets)
- The area below ESP is always available (unless the stack overflows)
- Overflow: When segment is filled (and no more space is available)

#### **POP**

- *1. Copies value at* stack[ESP] *into a register or variable, and*
- *2. Adds n to ESP, where n is either 2 or 4 (depending on size of destination)*

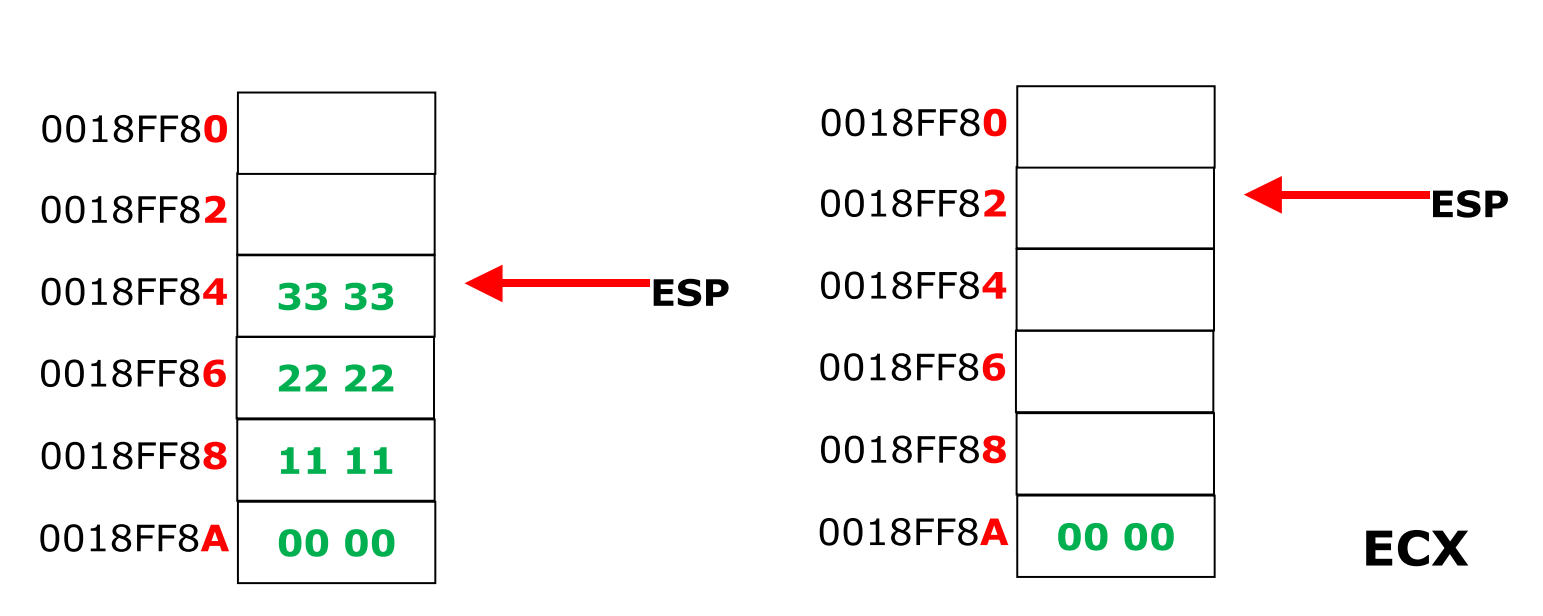

**Before** 

**After** 

### **PUSH, POP Formats**

- PUSH *syntax:*
	-
	- 1. PUSH *r/m16 r/m = register/memory*
	- 2. PUSH *r/m32*
	- 3. PUSH *imm32*
- POP *syntax:*
	- 1. POP *r/m16*
	- 2. POP *r/m32*

### **Using PUSH and POP**

- *Save and restore registers when they contain important values*
- *PUSH and POP instructions occur in the opposite order (LIFO)*

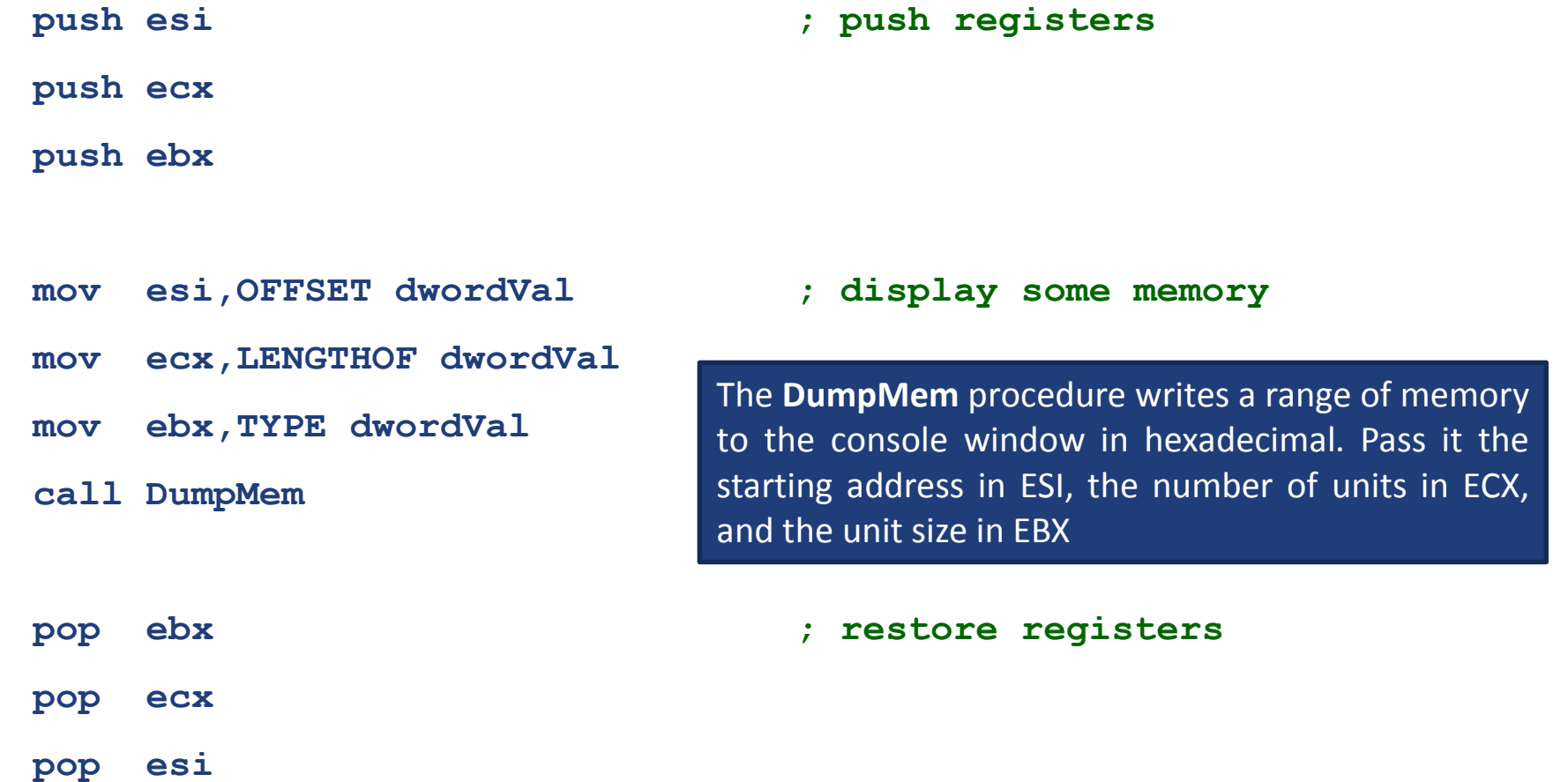

### **Example: Nested Loop**

- *Idea:* 
	- Use stack to save loop counter of outer loop when in inner loop
	- push the outer loop counter before entering the inner loop

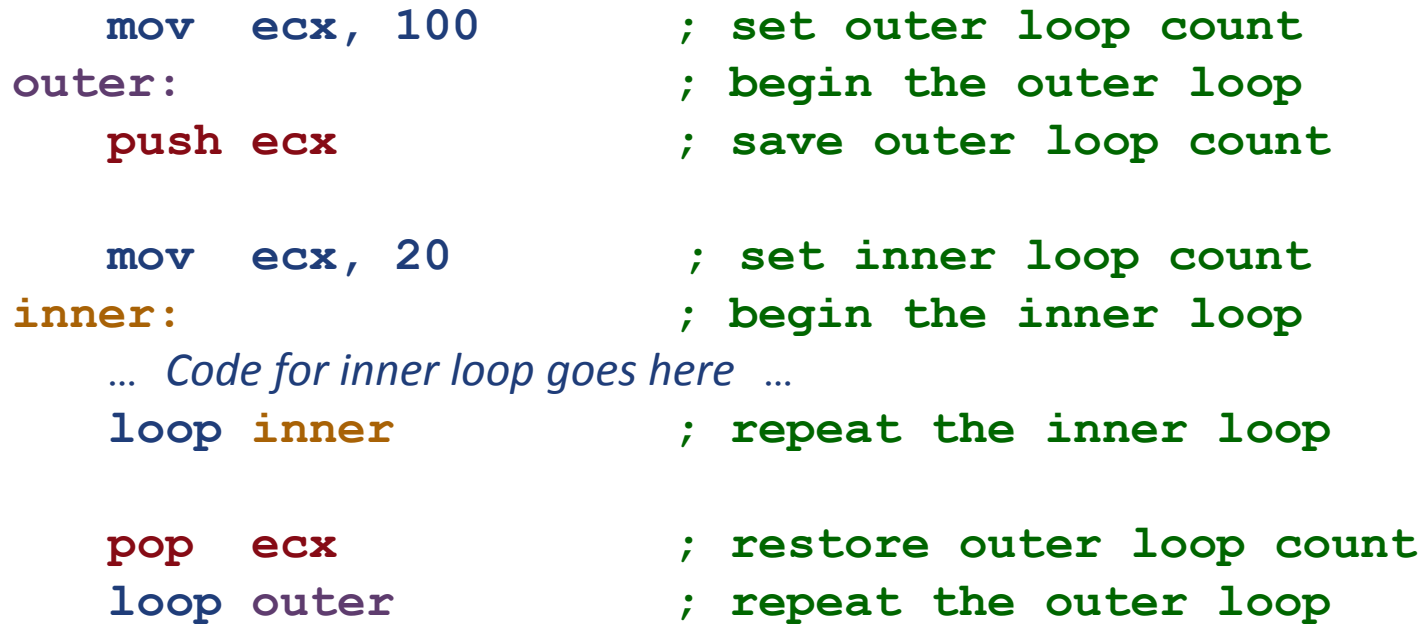

### **Related Instructions**

- 1. PUSHFD *and* POPFD *push and pop the EFLAGS register*
- 2. PUSHAD *pushes the 32-bit general-purpose registers on the stack*

order: EAX, ECX, EDX, EBX, ESP, EBP, ESI, EDI

- 3. POPAD *pops the same registers off the stack in reverse order*
- 4. PUSHA *and* POPA *do the same for 16-bit registers*

### **Review Questions**

- *1. When a 32-bit value is pushed on the stack, what happens to ESP?*
- *2. (True/False) Only 32-bit values should be pushed on the stack when using the Irvine32 library.*
- *3. (True/False) Only 16-bit values should be pushed on the stack when using the Irvine16 library.*
- *4. (True/False) Local variables in procedures are created on the stack.*
- *5. Challenge: Suppose there were no PUSH instruction. Write a sequence of two other instructions that would accomplish the same as PUSH EAX.*

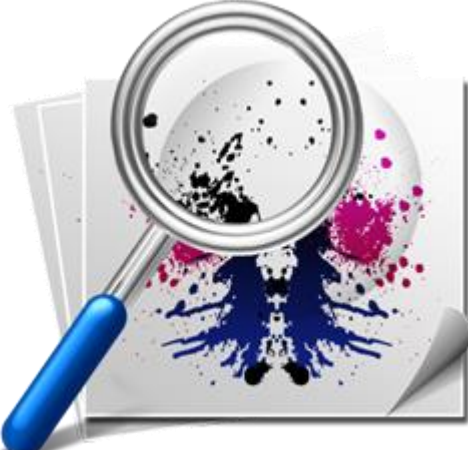

# **Outline**

- *Linking to External Library*
	- **The Irvine library**
- *Stack Operations*
	- Runtime Stack
	- PUSH, POP instructions
- *Defining and Using Procedures*
	- ◆ PROC directive
	- CALL and RET instructions

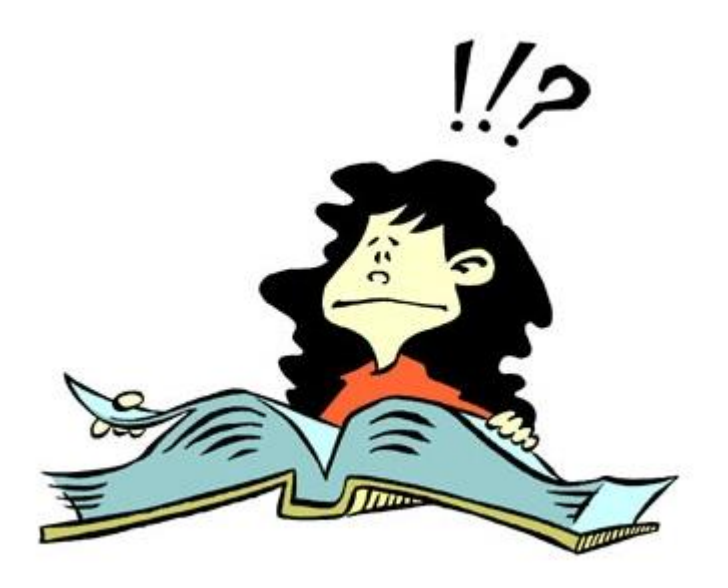

# **Creating Procedures**

- *Large problems can be divided into smaller tasks to make them more manageable*
- *A procedure is the ASM equivalent of a Java Method, C/C++ Function, Basic Subroutine, or Pascal Procedure*
- *Same thing as what is in the Irvine32 library*
- *The following is an assembly language procedure named sample:*

**sample PROC** *… Code for procedure goes here …* **ret sample ENDP**

### **SumOf Procedure**

```
;-----------------------------------------------------
;
; Calculates and returns the sum of three 32-bit ints
; Receives: EAX, EBX, ECX, the three integers
; may be signed or unsigned.
; Returns: EAX = sum
; status flags are changed.
; Requires: nothing
          ;-----------------------------------------------------
SumOf PROC
   add eax,ebx
   add eax,ecx
   Ret
```
**SumOf ENDP**

#### **CALL-RET Example**

0000025 is the offset of the instruction immediately following the **CALL** instruction

00000040 is the offset of the first instruction inside **MySub**

**main PROC 00000020 call MySub 00000025 mov eax,ebx . . main ENDP MySub PROC 00000040 mov eax,edx . . ret MySub ENDP**

### **CALL-RET in Action**

00000025  $\|\leftarrow\text{ESP}$ EIP 00000040 The **CALL** instruction **pushes** 00000025 onto the stack, and loads 00000040 into EIP **CALL = PUSH eip MOV EIP, OFFSET proc**

from the stack into EIP

**RET = POP eip**

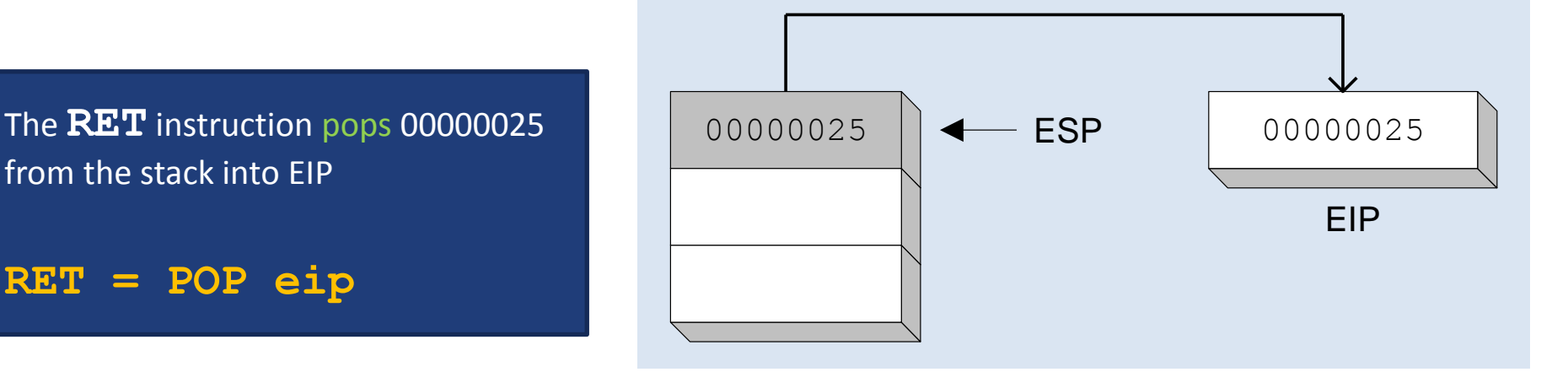

#### (stack shown before **RET** executes)

### **Nested Procedure Calls**

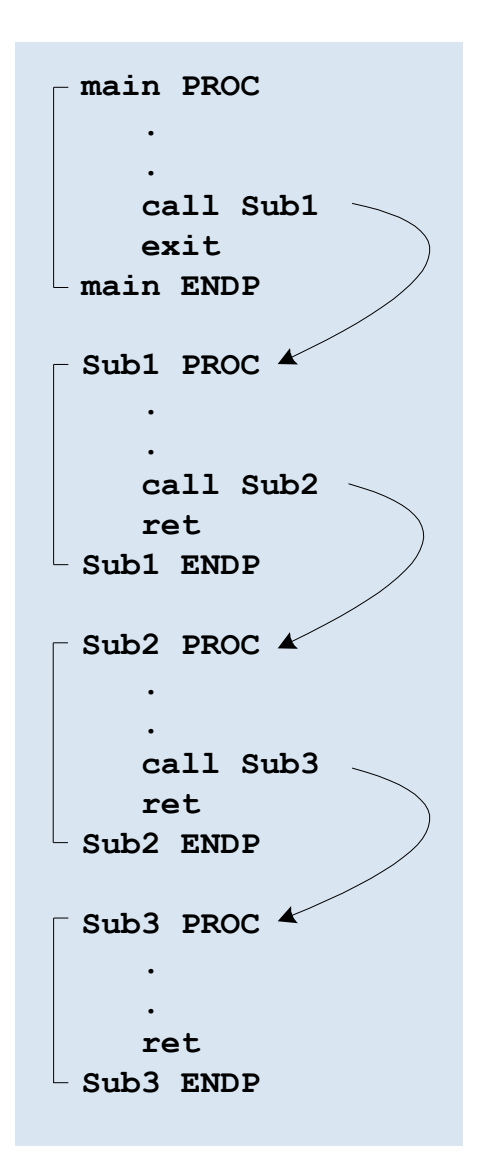

By the time Sub3 is called, the stack contains all three return addresses:

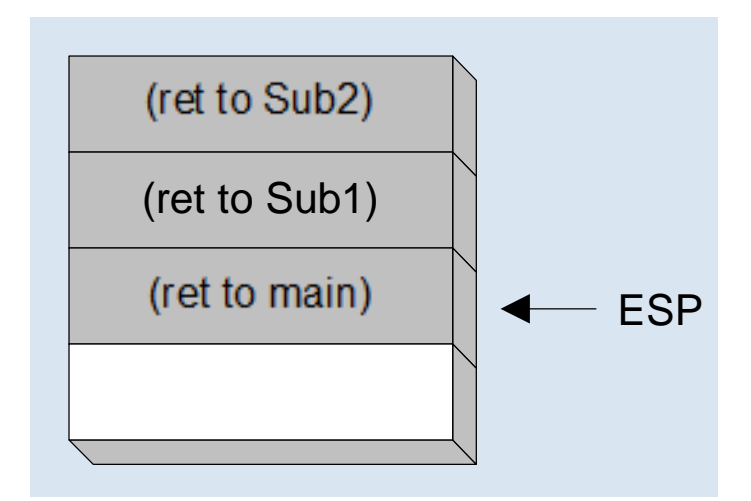

## **Local and Global Labels**

- *1. A local label is visible only inside the same procedure*
- *2. A global label is visible everywhere*

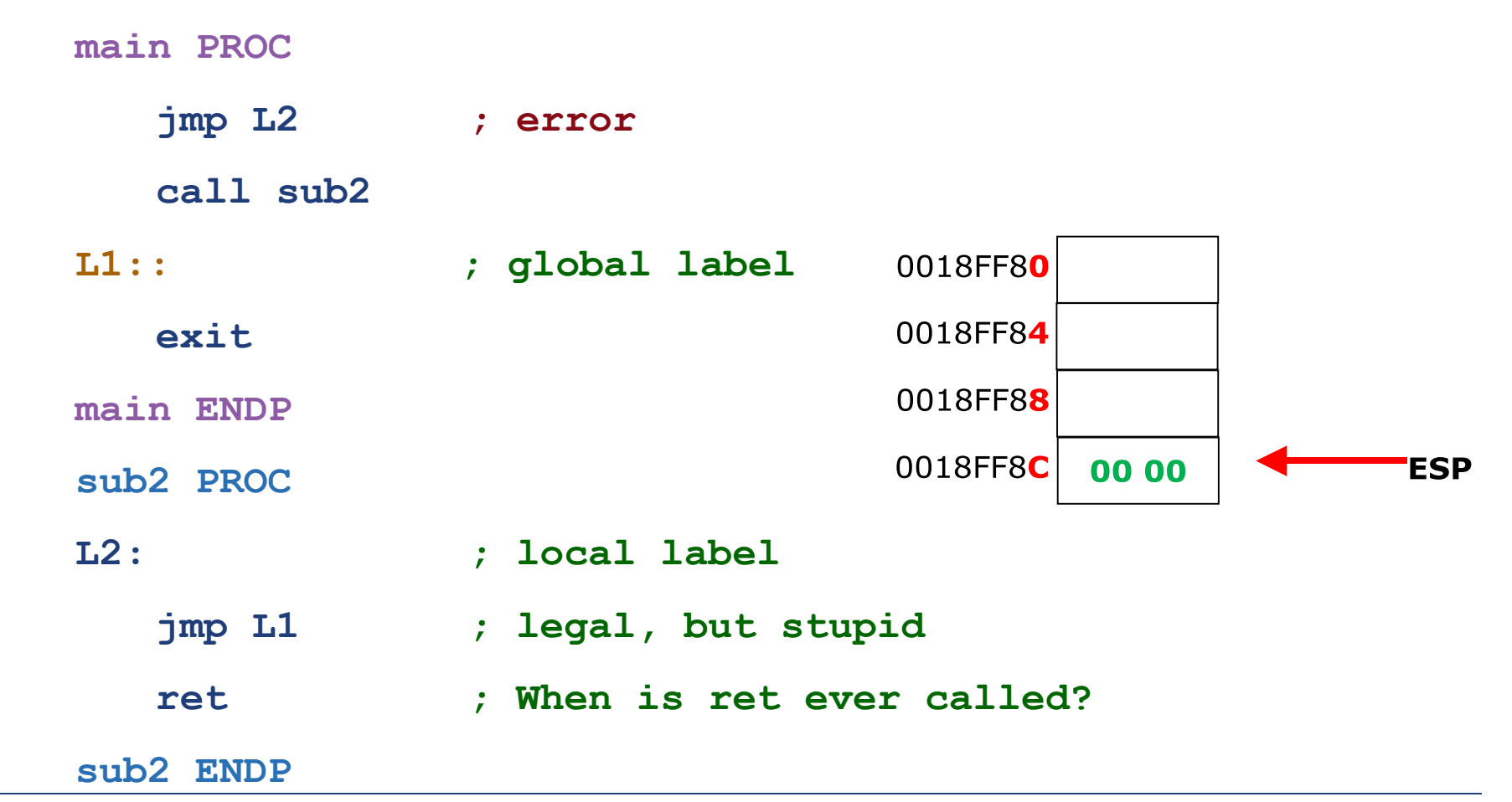

Assembly 37

### **Without Parameters**

• *The ArraySum procedure calculates the sum of an array. It makes* 

*two references to specific variable names:*

```
ArraySum PROC
  mov esi,0 ; array index
   mov eax,0 ; set the sum to zero
  mov ecx,LENGTHOF myArray ; set number of elements
forEach:
    add eax,myArray[esi] ; add each integer to sum
   add esi,4 ; point to next integer
   loop forEach ; repeat for array size
  mov theSum,eax ; store the sum
   ret
ArraySum ENDP
```
*This procedure needs parameters so that the array name and result location can be passed in/out and permit the function to be used with different arrays.*

Assembly 38

### **With Parameters**

• *This version of ArraySum returns the sum of any doubleword array whose address is in ESI. The sum is returned in EAX:*

```
; Add an array of doublewords
; ESI = address of array, ECX = no. of elements
; Returns: EAX = sum; ECX, ESI, & flags changed
ArraySum PROC
   mov eax,0 ; set the sum to zero
forEach:
   add eax,[esi] ; add each integer to sum
   add esi,4 ; point to next integer
   loop forEach ; repeat for array size
   ret
```
**ArraySum ENDP**

- *Lists the registers that are used by a procedure*
- *MASM inserts code that will try to preserve them*

```
ArraySum PROC USES esi ecx
  mov eax,0 ; set the sum to zero
  etc.
```
MASM generates the code shown in gold:

```
ArraySum PROC
   push esi
   push ecx
   .
   .
   pop ecx
   pop esi
   ret
ArraySum ENDP
```
### **Review Questions**

- *1. (True/False): It is possible to define a procedure inside an existing procedure.*
- *2. What would happen if the RET instruction was omitted from a procedure?*
- *3. (True/False): The CALL instruction pushes the offset of the CALL instruction on the stack.*
- *4. (True/False): In protected mode, each procedure call uses a minimum of 4 bytes of stack space.*
- *5. (True/False): The USES operator only generates PUSH instructions, so you must code POP instructions yourself.*

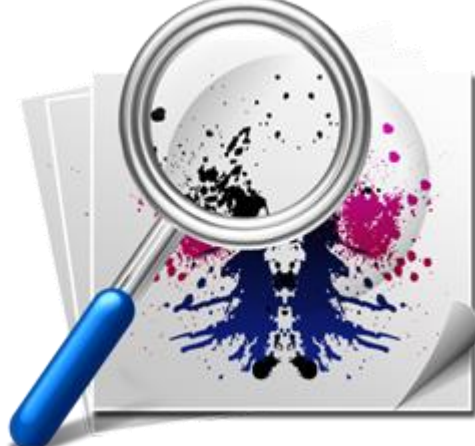

### **Summary**

- *Linking to External Library*
	- The Irvine library
- *Stack Operations*
	- Runtime Stack
	- PUSH, POP instructions
- *Defining and Using Procedures*
	- ◆ PROC directive
	- CALL and RET instructions